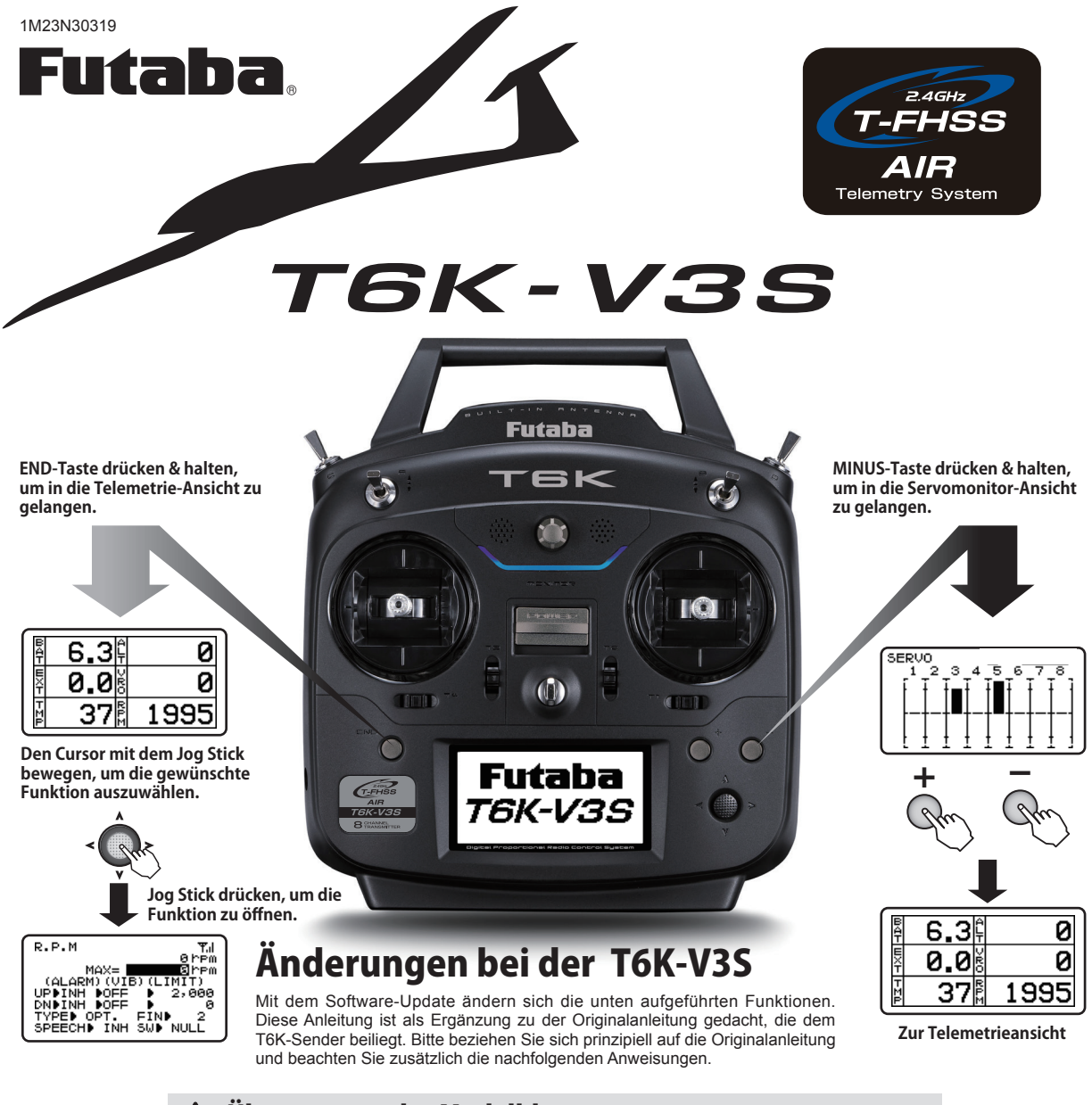

## $\bigwedge$  Übertragung der Modelldaten

Die Modelldaten aus der T6K-V3S können NICHT in ältere T6K Sender mit älterer Software übertragen werden. Die Modelldaten aus älteren T6K-Sendern können jedoch in die T6K-V3s kopiert werden.

## Neue Features in V3S

## Segler: Zusätzlicher Mixer 2AIL-B in den Tragflächentypen

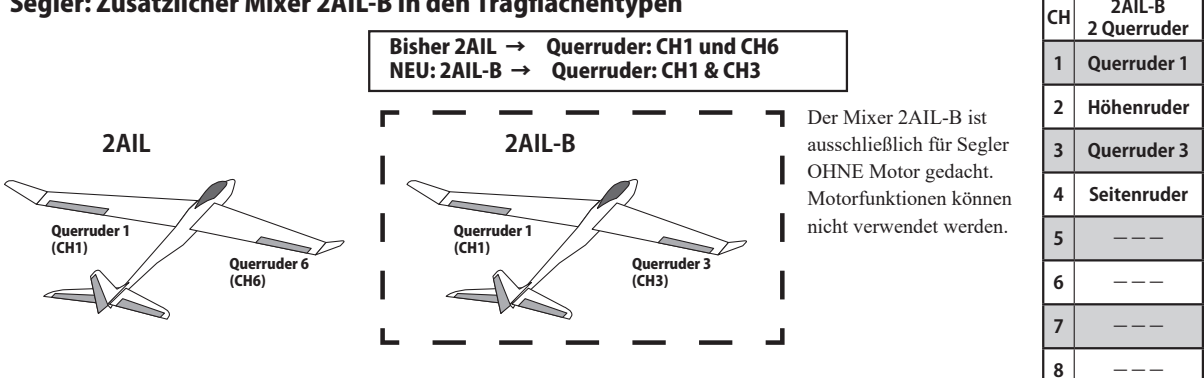

# Neue Features in V3S

#### Schalter D als 3-Pos. Schalter

Schalter D verfügt über 3 Positionen.

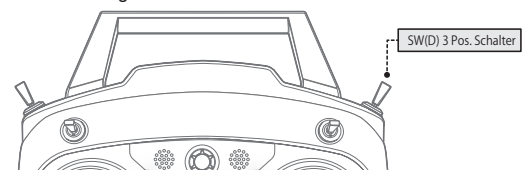

## **Segler: TRM MIX** Segler: Seitenruder > Trim Mixer

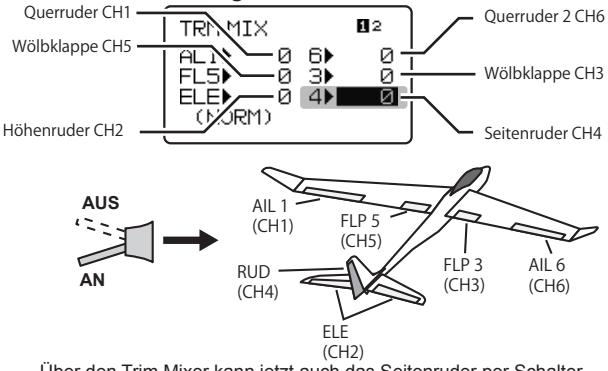

Über den Trim Mixer kann jetzt auch das Seitenruder per Schalter in eine vorgewählte Position gefahren werden.

## Helicopter: Einstell-Menü für Governor-Funktion

Segler: 4 Flugzustände Es stehen jetzt 4 Flugzustände (vorher 3) zur Verfügung

#### **Segler: CONDITION (Flugzustand)**

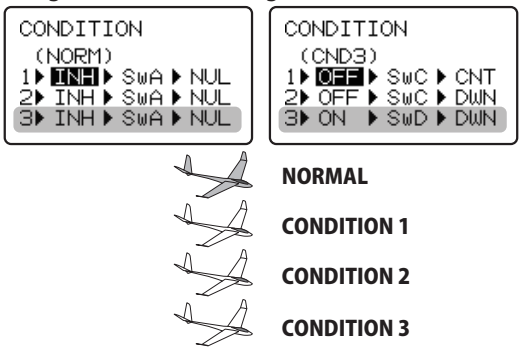

### 2 unabhängige Stoppuhren (Timer)

Es können jetzt zwei unabhängige Stoppuhren genutzt werden.

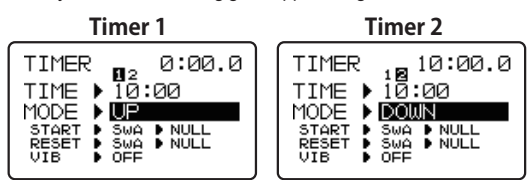

Bei Verwendung eines Drehzahlreglers (Governor), kann die Drehzahl über den Sender eingestellt werden. CH7 kann für die Einstellung der Drehzahl verwendet werden.

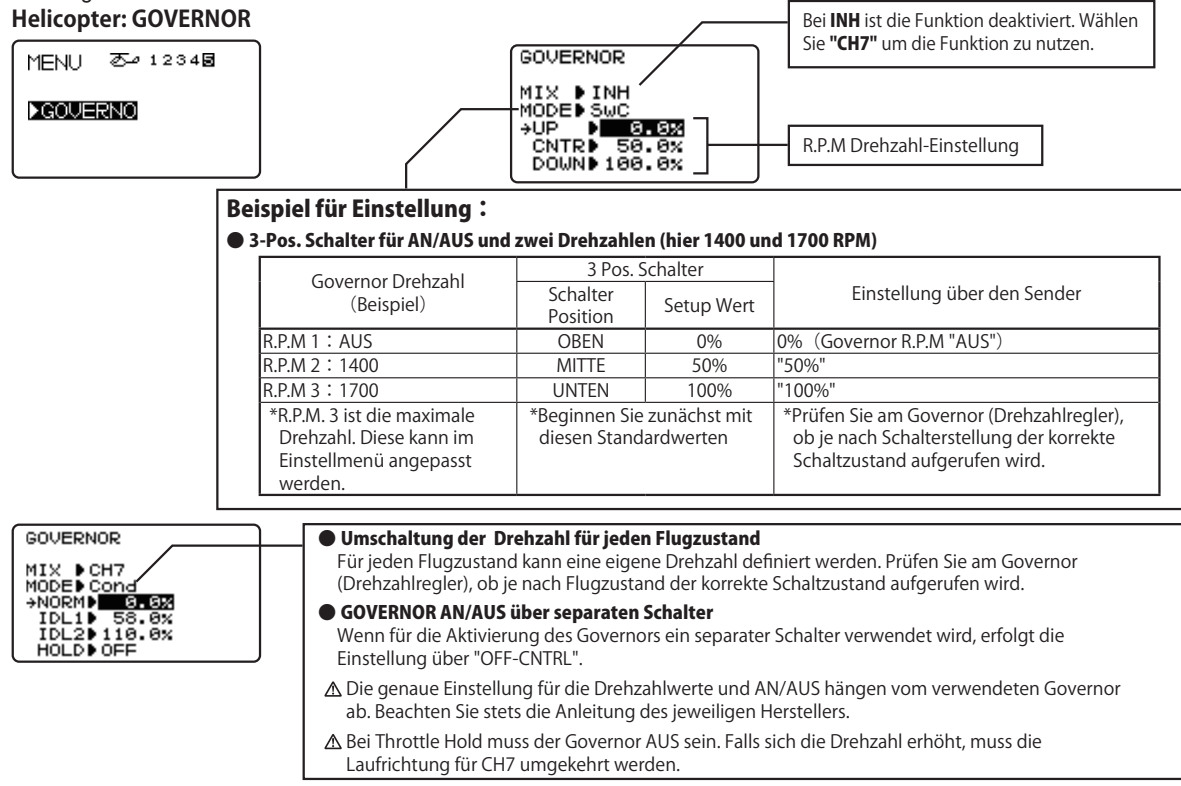

FUTABA CORPORATION

Hobby Radio Control Business Center Sales & Marketing Department 1080 Yabutsuka, Chosei-mura, Chosei-gun, Chiba-ken, 299-4395, Japan TEL: +81-475-32-6051, FAX: +81-475-32-2915